## dsm-firmenich

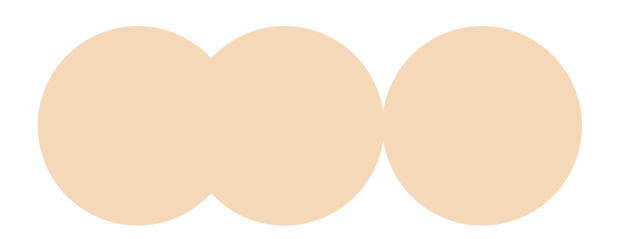

## **How does the transfer process from Euroclear Nederland to the SIX SIS system and inclusion in the SIX SIS system work?**

- Step 1: the custodian of the shareholder, which wishes to be registered in the Share Register will require transfer the shares (ISIN CH1216478797), which are held in the Euroclear Nederland system, to ABN AMRO's account in Euroclear Nederland. Pre-advice needs to be sent to as.exchange.agency@nl.abnamro.com
- Step 2: ABN AMRO will arrange for the transfer of the shares from Euroclear Nederland to SIX SIS into ABN AMRO's account at Citibank in SIX SIS in ISIN CH1267772122
- Step 3: ABN AMRO via Citibank will transfer the shares with ISIN CH1267772122 to the custodian of the shareholder who wishes to be registered in the Share Register
- Step 4: the custodian of the shareholder which wishes to be registered in the Share Register will require to send an MT542 (DI-RE) instruction and require to send a registration form to Computershare (email: [Share.Register@computershare.ch\)](mailto:Share.Register@computershare.ch)
- Step 5: Computershare will register the relevant shareholder in the register and the confirmation of registration to the shareholder

## **How does the transfer process from SIX SIS system to Euroclear Nederland and inclusion in the Euroclear Nederland system works?**

- Step 1: the custodian of the shareholder which wishes to receive the shares in Euroclear Nederland requires to be deregistered from the Share Register and requires to enter an MT542 (RE-DI) instruction in the SIX SIS system
- Step 2: deregistration of the shareholder in the register (ISIN CH1267772122). The custodian of the shareholder will require to transfer the shares with ISIN CH1267772122 to ABN AMRO's account at Citibank in the SIX SIS system. Pre-advice needs to be sent to as.exchange.agency@nl.abnamro.com
- Step 3: ABN AMRO creates the shares in ISIN CH1216478797 in the Euroclear Nederland system
- Step 4: ABN AMRO instructs via Euroclear Nederland to transfer the shares with ISIN CH1216478797 to the custodian of the shareholder who wishes to receive the shares in Euroclear Nederland
- Step 5: the custodian of the shareholder will book the shares into the account of the shareholder